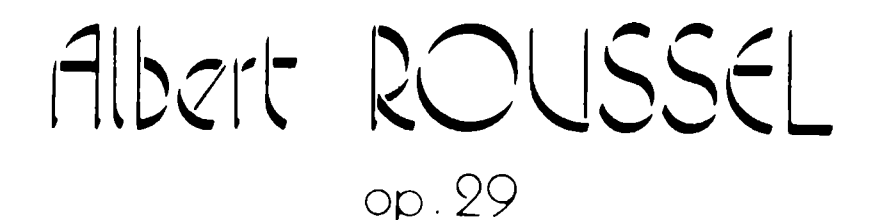

## SECOUR

pour guitare

## EDITIONS DURAND & Cie

**SEGOVIA** 

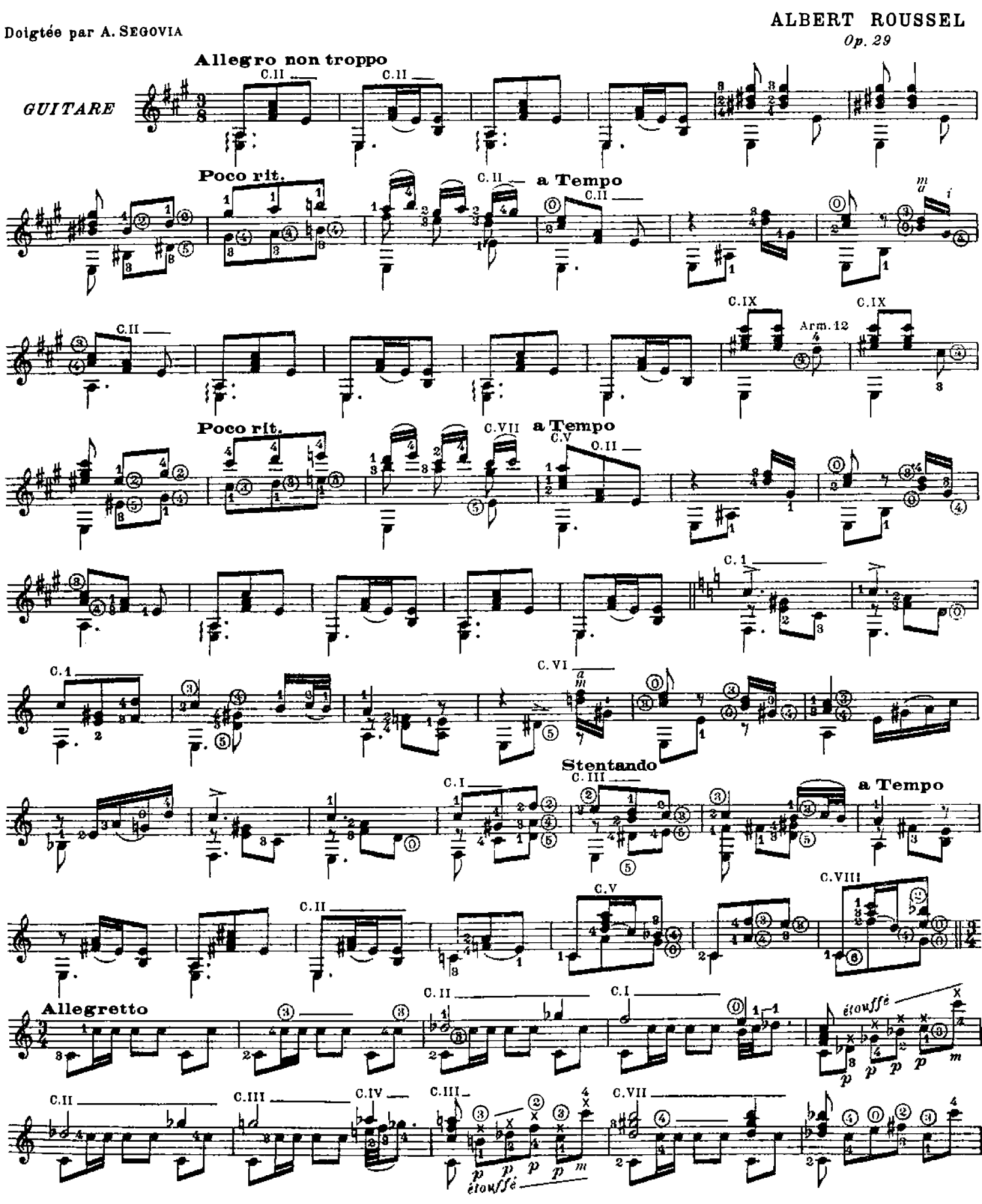

Tous droits d'exécutions réservés Copyright by Durand & C<sup>ie</sup> 1925

D. & F. 10,786

Paris, 4, Place de la Madeleine.

OUVRAGE PROTEGE \_ Photocopie (manne portialla) INTERDITE<br>LOI du 11 Mars 1957 Constitueralt contrefaçon [CODE PENAL Art.425]

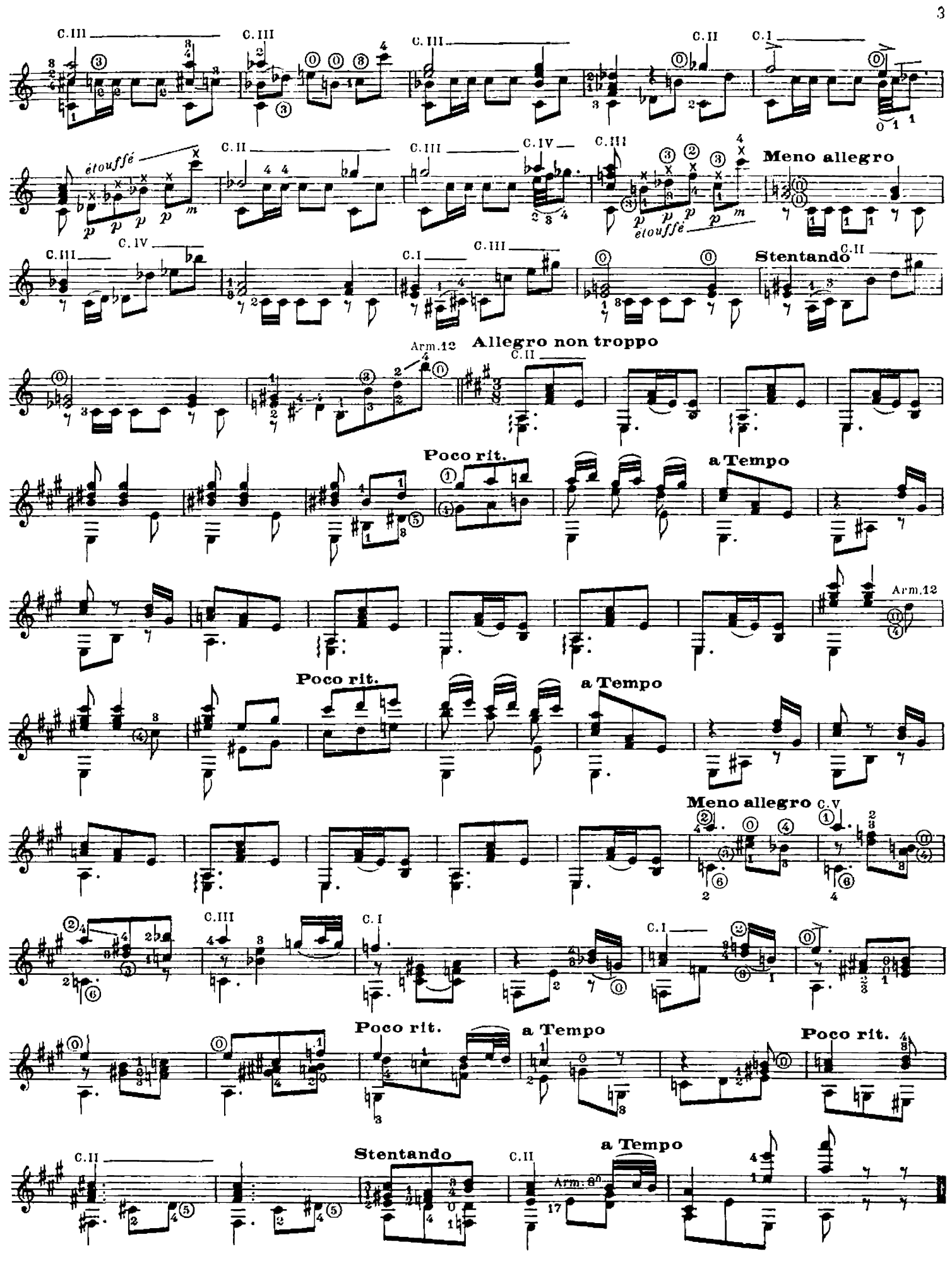

Ch.Douin gr.. Poinçons Durand & Cie

D. & F. 10,786

Imprimerie Rolland Père et Fils - Paris Tel: 208-76-83

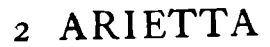

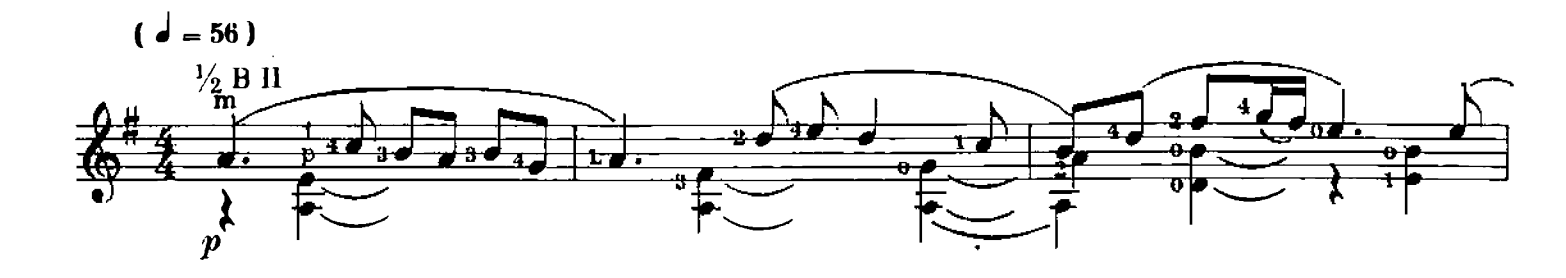

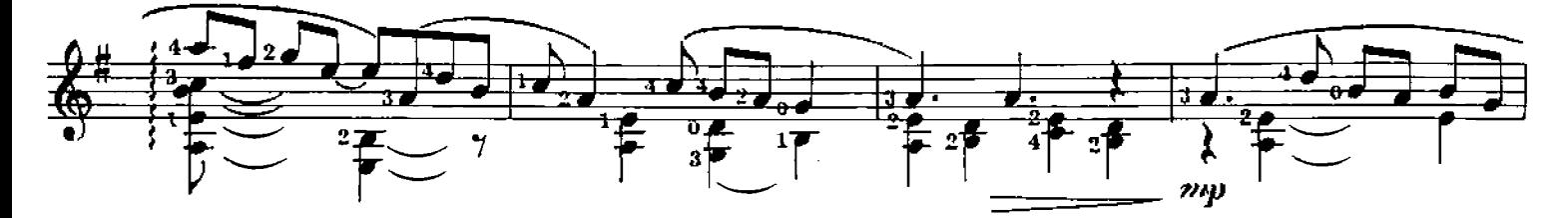

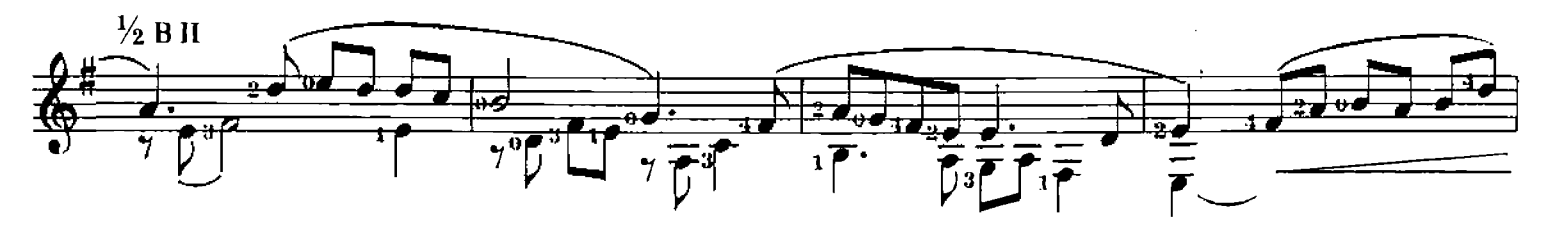

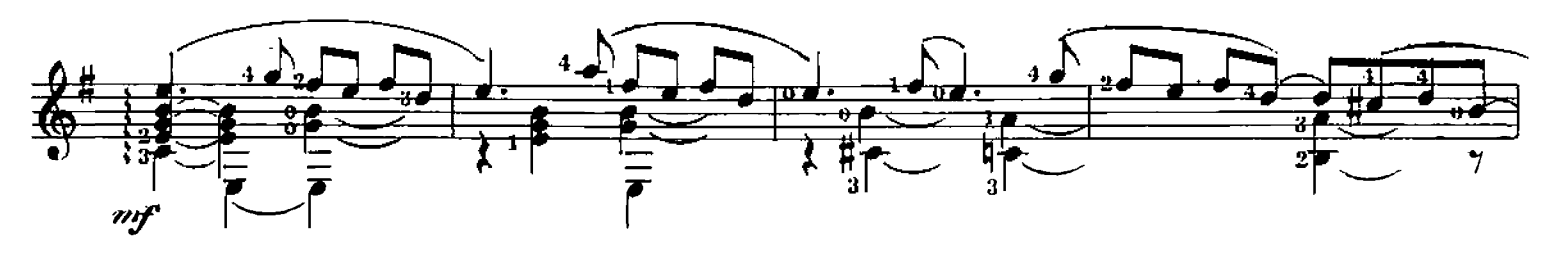

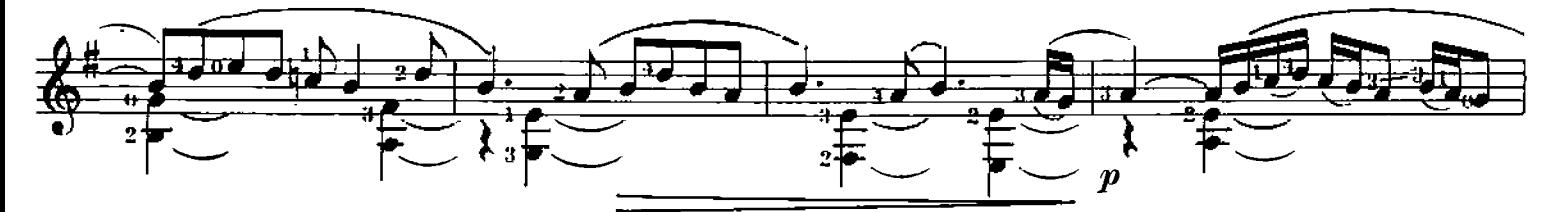

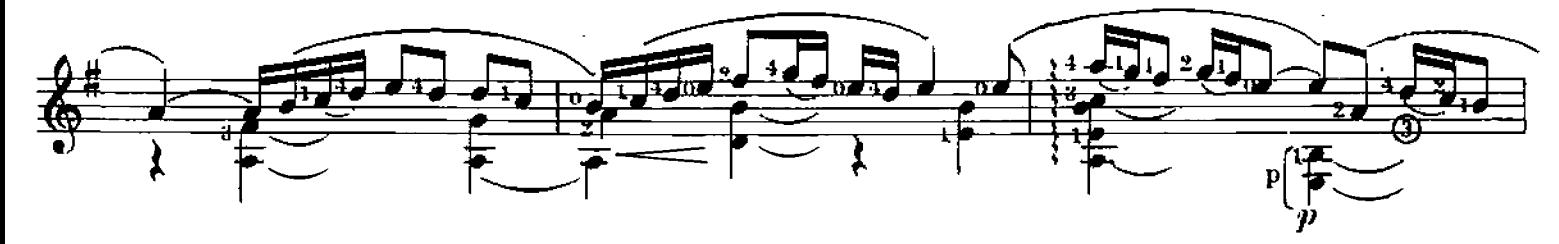

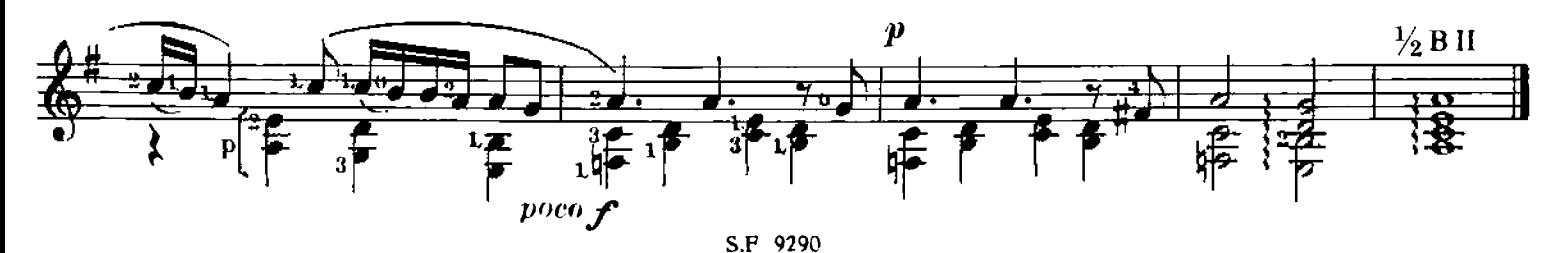

## **TOCCATA**

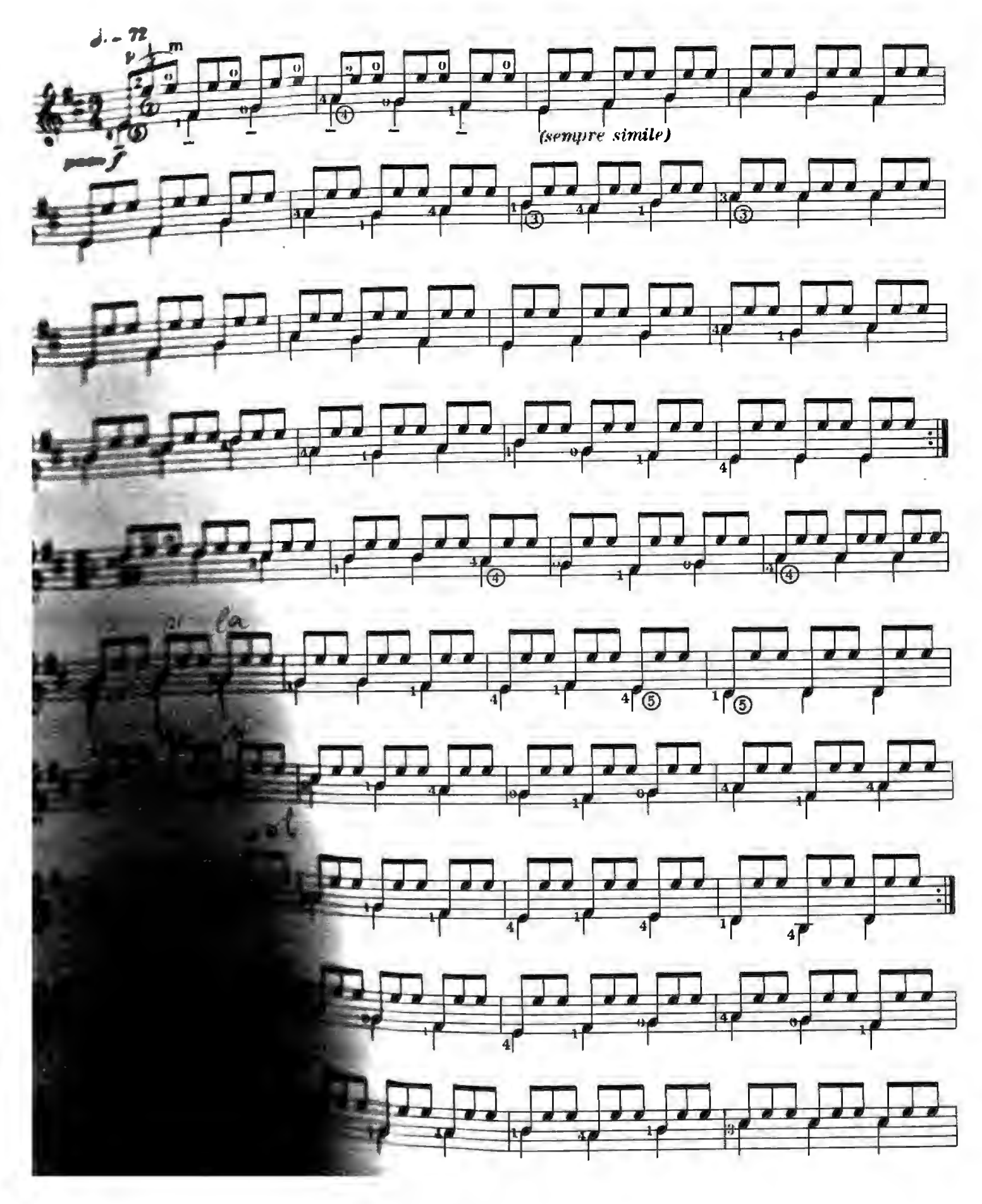

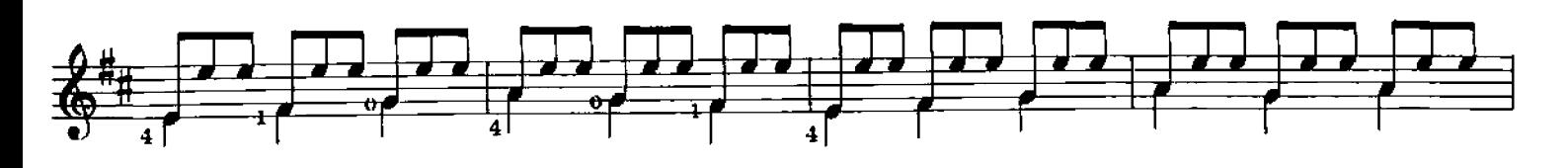

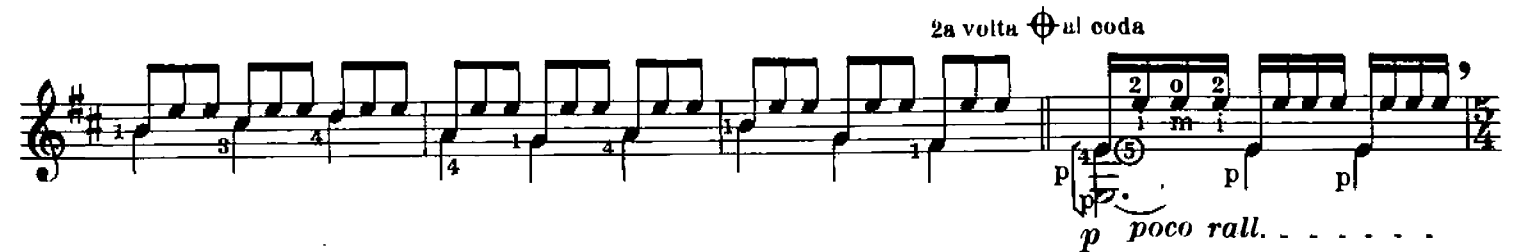

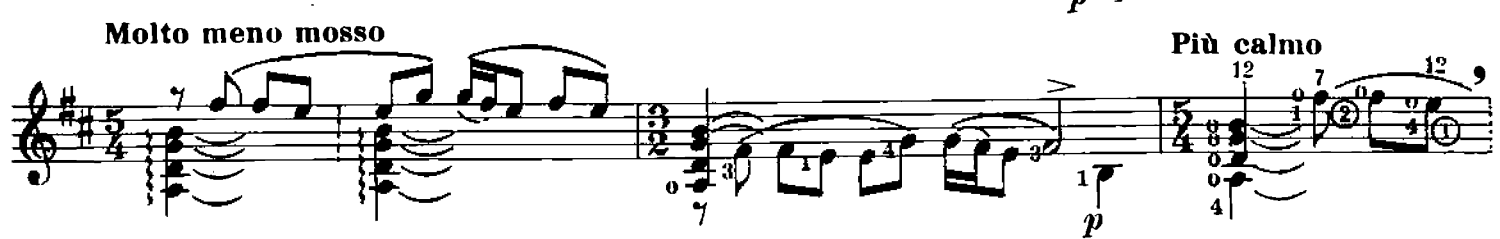

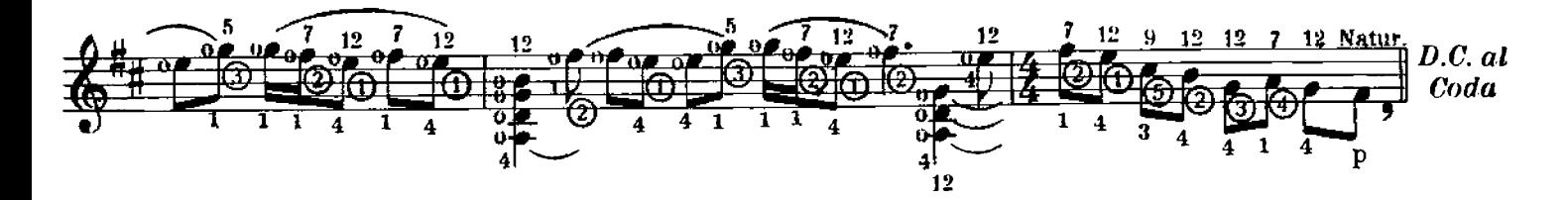

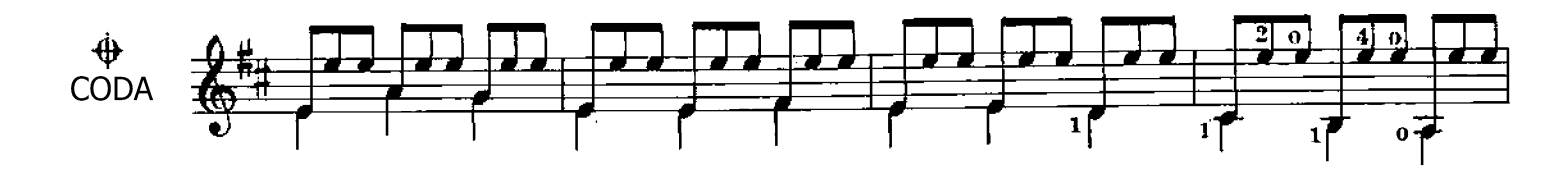

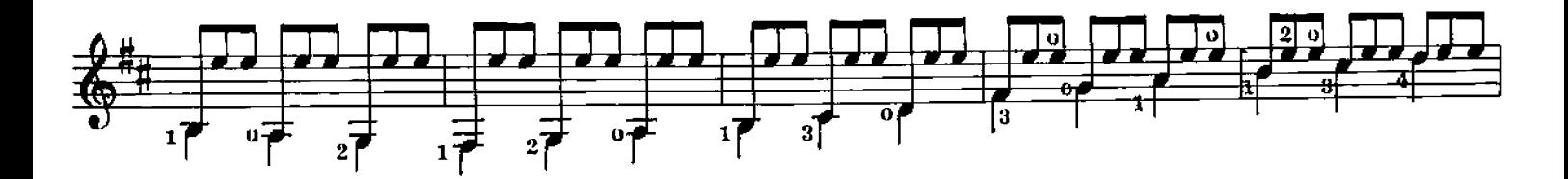

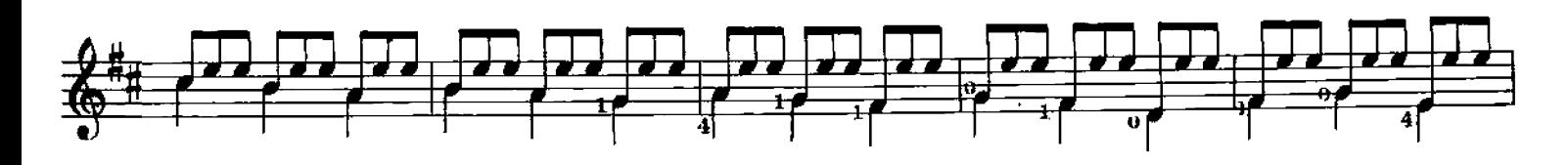

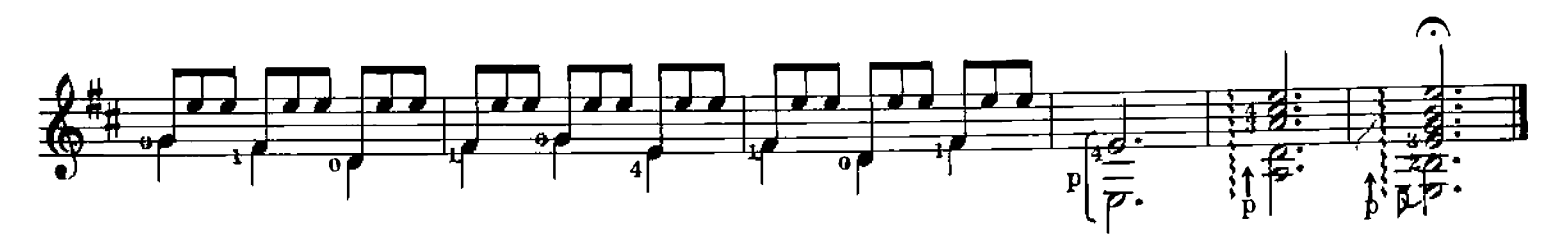

## **ESTUDIOVI**

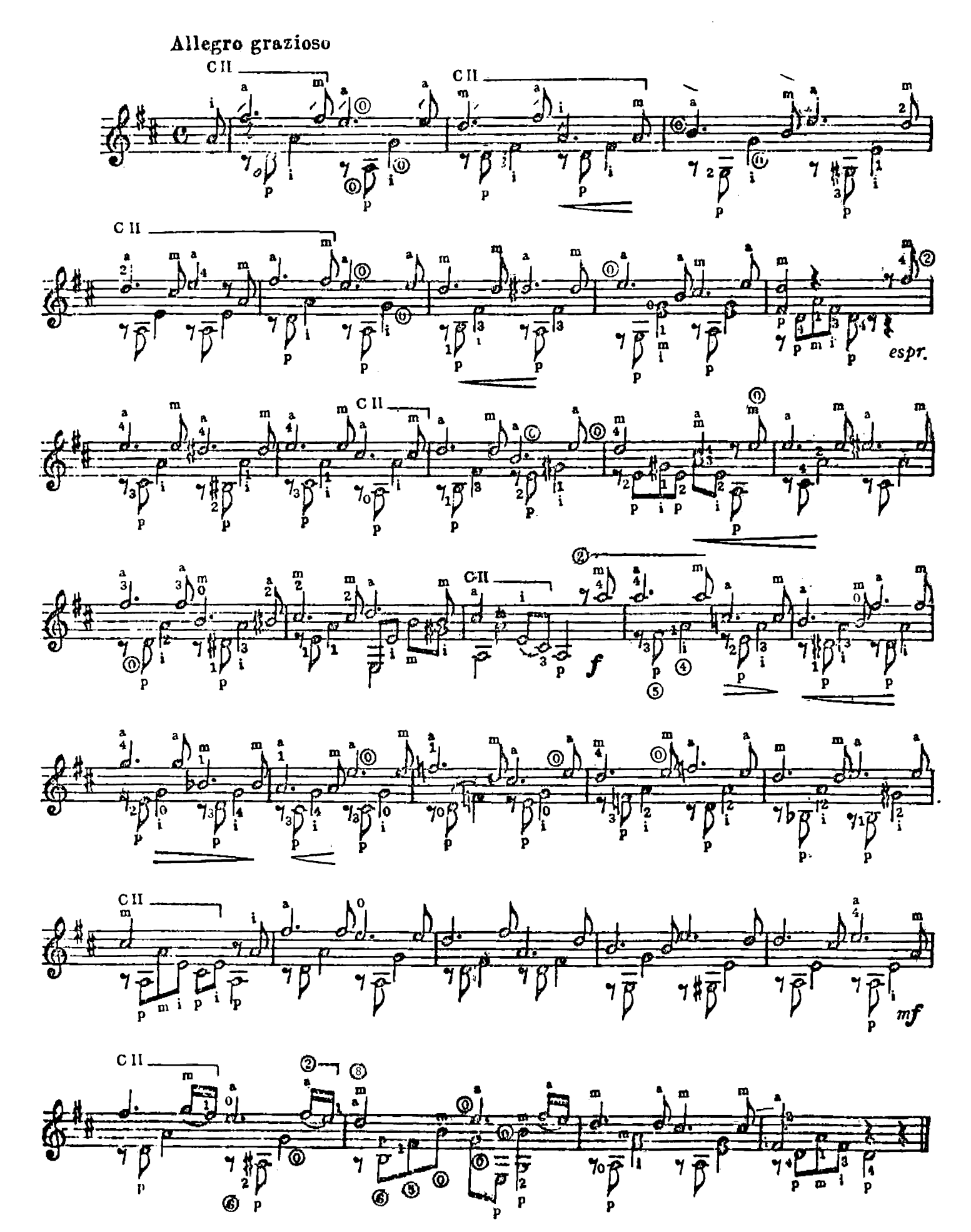